## **LISTE DES VÉRIFICATIONS À EFFECTUER POUR LA REDDITION DE COMPTE**

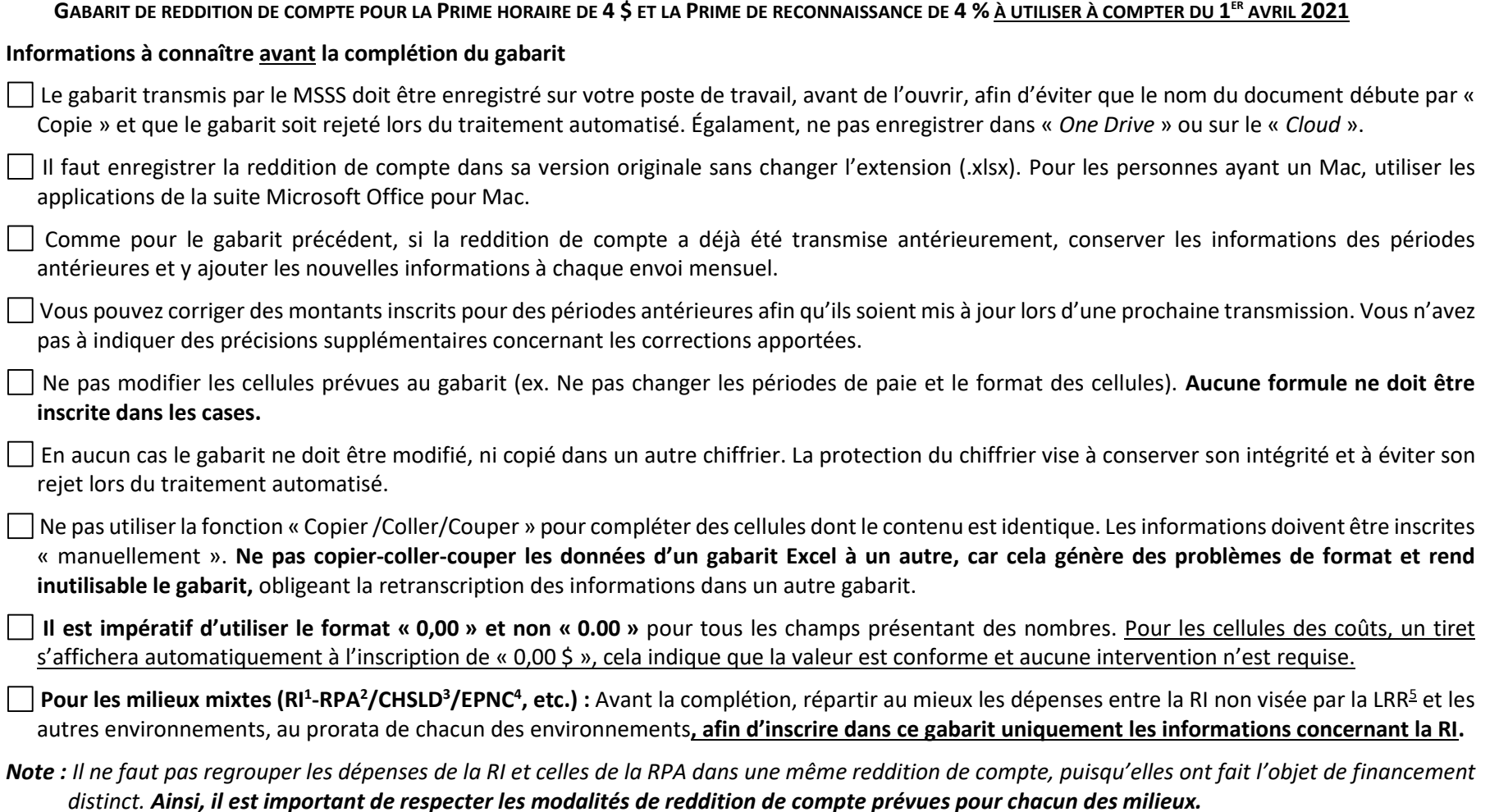

<sup>1</sup> Ressources intermédiaires (RI)

<sup>2</sup> Résidence privée pour aînés (RPA)

<sup>3</sup> Centres d'hébergement et de soins de longue durée (CHSLD)

<sup>4</sup> Établissements privés non conventionnés (EPNC)

<sup>5</sup> *Loi sur la représentation des ressources de type familial et de certaines ressources intermédiaires et sur le régime de négociation d'une entente collective les concernant* (LRR)

## **Pendant la complétion du Gabarit**

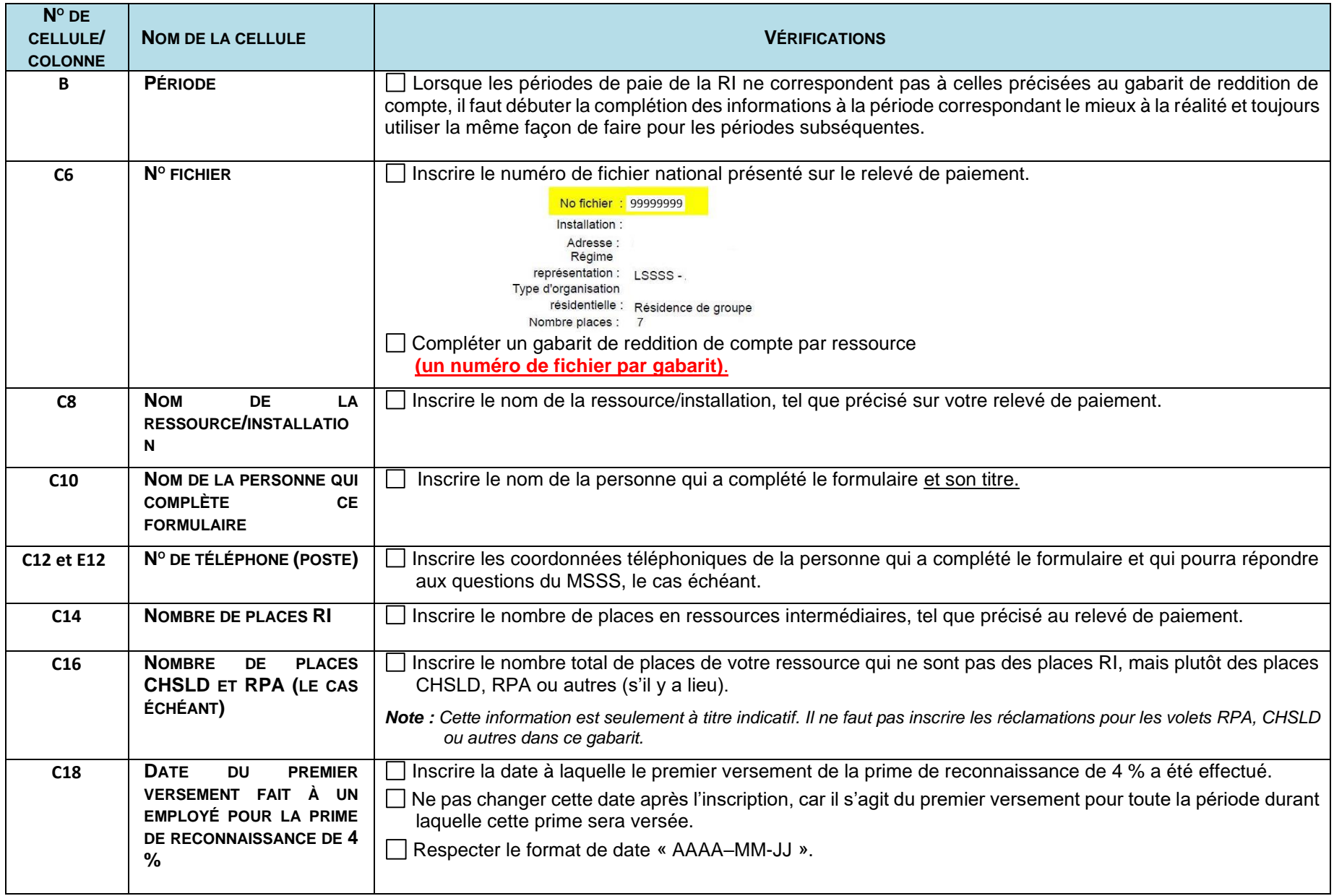

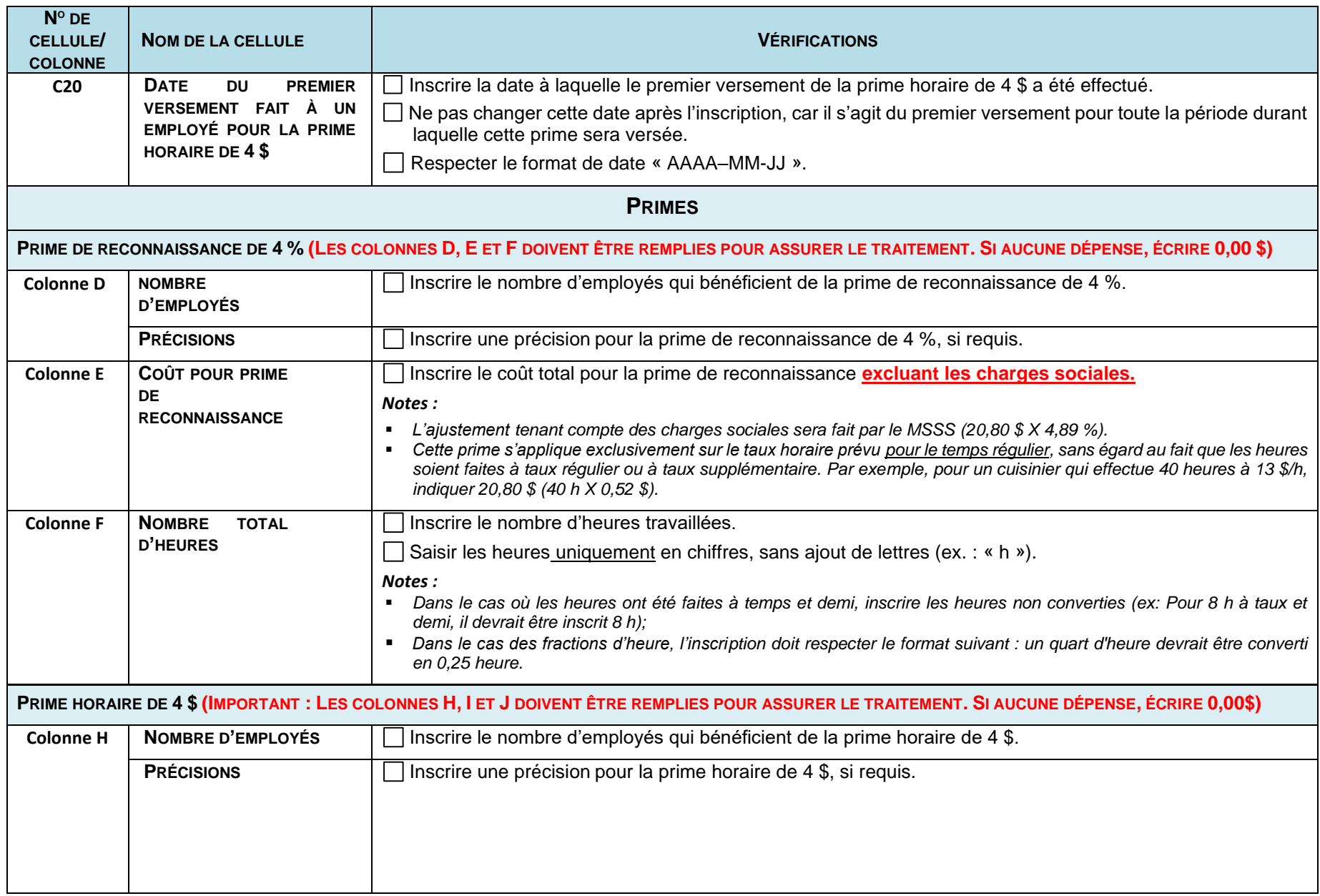

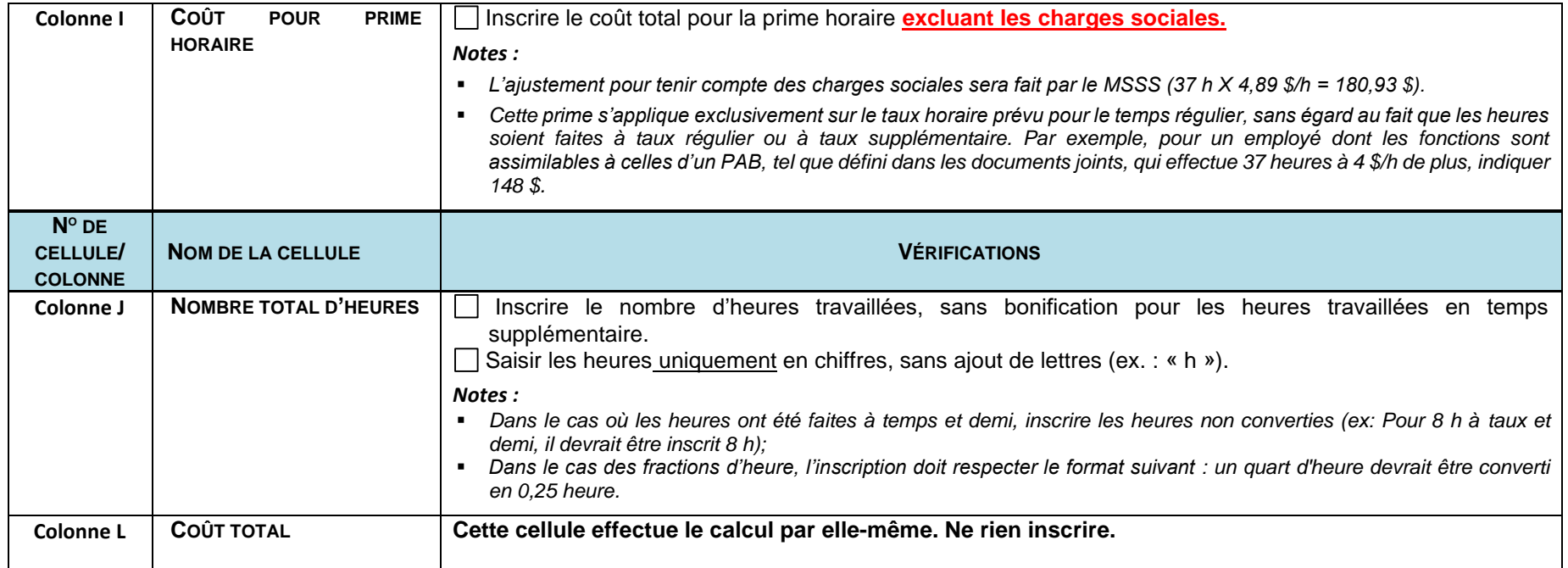

## **Après la complétion du Gabarit**

 $\Box$  S'assurer de ne pas avoir inclus un même élément de dépense dans plusieurs colonnes.

Transmettre uniquement des données pour des périodes complètes antérieures à la date d'envoi.

Dans un même courriel, il est possible de joindre plusieurs gabarits, uniquement si ceux-ci concernent des ressources différentes (numéros de fichiers différents).

 $\Box$  Transmettre le gabarit de reddition de compte tous les 15 du mois.

*Les informations des lignes 6 à 20 doivent être complétées pour la transmission du document, malgré l'absence de nouvelles informations. Même si aucune dépense n'a été effectuée pour ces périodes, il est important d'indiquer 0,00 \$ dans chacune des cellules pour les périodes couvrant jusqu'à la période de 7 jours complète la plus récente.*

Lors de l'envoi mensuel, acheminer les gabarits de redditions de compte et les pièces justificatives couvrant les périodes en vigueur en un seul envoi à l'adresse reddition rirtf@msss.gouv.qc.ca, pour faciliter l'appariement automatisé des documents à votre dossier. S'il n'est pas possible de faire suivre les pièces justificatives au moment de la transmission de la reddition de compte, s'assurer de bien identifier la ressource dans un envoi subséquent par son numéro de fichier national en objet du courriel et dans l'enregistrement des pièces justificatives.